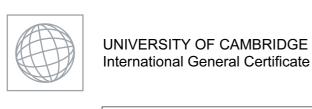

UNIVERSITY OF CAMBRIDGE INTERNATIONAL EXAMINATIONS International General Certificate of Secondary Education

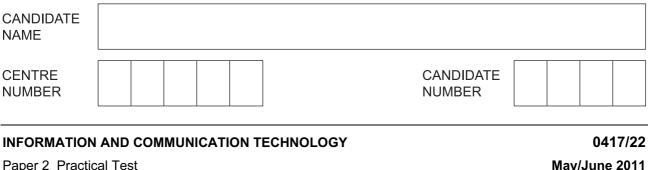

May/June 2011

2 hours 30 minutes

Additional Materials:

Candidate Source Files

## **READ THESE INSTRUCTIONS FIRST**

Make sure that your Centre number, candidate number and name are written at the top of this page and are clearly visible on every printout, before it is sent to the printer. Printouts with handwritten information will **not** be marked.

DO **NOT** WRITE IN ANY BARCODES.

Carry out **every** instruction in each step.

Steps are numbered on the left hand side of the page. On the right hand side of the page for each step, you will find a box which you can tick (v) when you have completed it; this will help you track your progress through the test.

At the end of the exam put this Question Paper and all your printouts into the Assessment Record Folder.

If you have produced rough copies of printouts, these should be neatly crossed through to indicate that they are **not** the copy to be marked.

This document consists of **7** printed pages and **1** blank page.

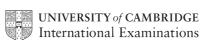

© UCLES 2011

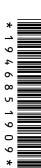

You work for a company called Hothouse Design. You are going to perform some clerk this company.

## 1 Open the file J11EVIDENCE.RTF

www.PapaCambridge.com Make sure that your name, Centre number and candidate number will appear on every page of this document.

Save this evidence document in your work area as J11EVIDENCE followed by your candidate number. For example: J11EVIDENCE9999

You will need this file later.

You are now going to edit a document about the development of a new port.

| 2  | Using a suitable software package, load the file J11PORT22.RTF                                                                                        |  |
|----|----------------------------------------------------------------------------------------------------|--|
| 3  | Set the page size to A4.                                                                                                    |  |
| 4  | Set the page orientation to landscape.                                                                                                    |  |
| 5  | Set all the margins to 3 centimetres.                                                                                                    |  |
| 6  | Save the document, with a new name, in your work area.                                                                                                |  |
| 7  | Place in the header:  • your Centre number left aligned  • your name centre aligned  • your candidate number right aligned                            |  |
|    | Place in the footer:  • today's date left aligned  • the automated file name right aligned  Make sure that all the alignments match the page margins. |  |
|    | Make sure that headers and footers are displayed on each page.                                                                                        |  |
| 8  | Set all the body text to a serif font.                                                                                                    |  |
| 9  | Set all the body text to single line spacing.                                                                                                    |  |
| 10 | Set the alignment of all the body text to be fully justified with a first line indent of one centimetre.                                              |  |
| 11 | Set all the body text size to 12 point.                                                                                                    |  |
| 12 | Make sure there is a blank line after each paragraph and that this line spacing is consistent.                                                        |  |
| 13 | Insert a blank line at the start of the document and enter the title <b>Export facilities at Port Pepard</b>                                          |  |
| 14 | Make this title centre aligned.                                                                                                    |  |

|                                                                                                    |                                                                | 3               |                    | WWW. Papal       |  |  |
|----------------------------------------------------------------------------------------------------|----------------------------------------------------------------|-----------------|--------------------|------------------|--|--|
| Set the font s                                                                                                  | ize of the title to <b>36</b> point.                           |                 |                    |                  |  |  |
| Underline the                                                                                                   | title.                                                         |                 |                    |                  |  |  |
| Below the title                                                                                                 | e, add a subtitle:                                             |                 |                    |                  |  |  |
|                                                                                                    | oments reported by: and add                                    | d your name.    |                    |                  |  |  |
| -                                                                                                    | title and subtitle to a sans-seri                              | •               |                    |                  |  |  |
| Set the font s                                                                                                  | ize of the subtitle to 18 point.                               |                 |                    |                  |  |  |
| Make the sub                                                                                                    | ·                                                              |                 |                    |                  |  |  |
| Make the sub                                                                                                    | otitle centre aligned.                                         |                 |                    |                  |  |  |
| After the sub                                                                                                   | title format the rest of the doc                               | ument into tw   | o equally space    | ed columns, with |  |  |
| a 2 centimetr                                                                                                   | e gap.                                                         |                 |                    |                  |  |  |
| In the left col                                                                                                 | umn, before the first paragrap                                 | h of the docu   | ment, enter the    | subheading:      |  |  |
| Location of                                                                                                    | Port Pepard                                                    |                 |                    |                  |  |  |
| •                                                                                                    | ubheadings in the document a igned. Make sure there is conce). |                 |                    | •                |  |  |
| Move the paragraph that starts <i>One of the unique features of Port Pepard</i> to become the second paragraph. |                                                                |                 |                    |                  |  |  |
| Delete the su                                                                                                   | bheading <i>History</i> and the follo                          | owing two par   | agraphs.           |                  |  |  |
| Insort a tablo                                                                                                  | with four columns and six rov                                  | ve after the te | vt noak tida       | Leonditions      |  |  |
| ilisert a table                                                                                                 | With four columns and six for                                  | vs alter the te | int pean ilua      | r conditions.    |  |  |
|                                                                                                    | owing data into the table:                                     |                 |                    | -                |  |  |
| Level                                                                                                    | Tide                                                           | Code            | Height             |                  |  |  |
| High                                                                                                    | High Water Spring Tides                                        | HHWS            | +292 cm<br>+219 cm |                  |  |  |
| Maan Hiala                                                                                                    |                                                                |                 |                    | 1                |  |  |
| Mean High                                                                                                    | High Water                                                     | MHHW            |                    | -                |  |  |
| Mean                                                                                                    | Sea Level                                                      | MSL             | +76 cm             |                  |  |  |
| Mean<br>Mean Low                                                                                                | Sea Level Low Water                                            | MSL<br>MLLW     | +76 cm             |                  |  |  |
| Mean                                                                                                    | Sea Level                                                      | MSL             | +76 cm             |                  |  |  |

|    | The state of the state of the s |             |
|----|----------------------------------------------------------------------------------------------------|-------------|
|    | 4 A.P. Papar                                                                                                    |             |
| 31 | Make sure that:  • the font matches the body text but in 10 point size  • the table fits within the column width (Apply text wrap if needed to do this.)  • no words are split over lines  • the line spacing matches the body text of the document.                                                                                                    | hbridge.com |
| 32 | Make sure that the text is centre aligned vertically within each cell.                                                                                                    |             |
| 33 | Set all the borders of the table to be visible when printed.                                                                                                    |             |
| 34 | Use the information in the <i>Tide</i> and <i>Height</i> columns of the table to produce a vertical bar chart.                                                                                                    |             |
|    | (You may need to take the data into another package.)                                                                                                    |             |
|    | You will need to convert the <i>Height</i> values into numerical data.                                                                                                    |             |
| 35 | <ul> <li>the title Relative height of tides</li> <li>category axis labels displayed in full</li> <li>axis titles as Centimetres and Tide</li> <li>Do not display a legend.</li> </ul>                                                                                                    |             |
| 36 | Place this chart immediately after the table. Resize the chart to fit within the column width without distorting it. Make sure all labels are fully visible.                                                                                                    |             |
| 37 | Find an image of a harbour, port or boat with landscape orientation.                                                                                                    |             |
|    | Place this image immediately after the paragraph that endsdedicated rail sidings.                                                                                                    |             |
| 38 | Re-size the image to fill the column width and maintain the aspect ratio.  Make sure the text wraps above and below the image.  It may look like this:                                                                                                    |             |
| 39 | Spell-check and proof read the document.  Place page breaks, if necessary, to ensure that:  tables do not overlap two columns or pages  there are no widows  there are no orphans  there are no blank pages.                                                                                                    |             |
| 40 | Save the document                                                                                                    |             |

|      |                                                        |                                            |                         |                                                                                                    | 5                                                                                                    |                               |             |                 | W. Pab       |            |  |
|------|--------------------------------------------------------|--------------------------------------------|-------------------------|----------------------------------------------------------------------------------------------------|----------------------------------------------------------------------------------------------------|-------------------------------|-------------|-----------------|--------------|------------|--|
| ou a | are going to pre                                       | pare some r                                | eports i                | for the o                                                                                                    | compan                                                                                                    | ıy.                           |             |                 |              | Camp       |  |
| 11   | Using a suital                                         |                                            | •                       |                                                                                                    |                                                                                                    | file <b>J11C</b>              | ARS22.CS    | V               |              |            |  |
|      | VIN Text Model Text Fuel Numeric/Integer               |                                            |                         |                                                                                                    | this is the unique number for each car produced this is the model of the car this is a number used to represent the power                                                                                                    |                               |             |                 |              |            |  |
|      | Engine Size Cost Price Colour Port Country Distributor | Price Currency r Text Text ry Text         |                         | this in this in this i | source for the car, eg 1=petrol this is the size of the engine where relevant this is in Euros and two decimal places this is the paint colour of the car this is the port to which the car will be exported this is the country in which that port is located this is the company who import and sell cars |                               |             |                 |              |            |  |
|      | Dispatched Boolean/Logical                             |                                            |                         |                                                                                                    |                                                                                                    |                               |             |                 | on care      |            |  |
|      | Dispatched                                             | Boolean/                                   | Logical                 | reco                                                                                                    | at cour<br>rds wh<br>oort or                                                                                                    | ether a                       | car has bee | en sent         | out from     |            |  |
| 12   | Dispatched  Save a screen screen shot in               | n shot showi                               | ing the                 | reco<br>the p                                                                                                    | rds wh<br>port or a<br>mes an                                                                                                    | ether a d<br>not              |             |                 |              |            |  |
|      | Save a scree                                           | n shot showi<br>nto the evide              | ing the tence doc       | reconthe process in the process in t | rds wh<br>port or a<br>mes an                                                                                                    | ether a d<br>not              |             |                 |              |            |  |
|      | Save a screer                                          | n shot showi<br>nto the evide              | ing the tence doc       | reconthe process in the process in t | rds wh<br>port or a<br>mes an                                                                                                    | ether a d<br>not              |             |                 |              | Dispatched |  |
| 13   | Save a screen screen shot in Insert the follows:       | n shot showinto the evide                  | ing the fince door      | reco<br>the p<br>ield nai<br>cument.                                                                                                    | rds whoort or a                                                                                                    | ether a d                     | pes used.   | Insert a        | copy of this |            |  |
| -    | Save a screen screen shot in Insert the follows:       | n shot showinto the evide<br>owing three i | ng the fince doorecords | reco<br>the p                                                                                                    | mes an                                                                                                    | ether a d<br>not<br>d data ty | pes used.   | Country Country | copy of this | Dispatched |  |

on-time. This price

- **45** Produce a report which:
  - has the heading Latest UK Delivery Manifest
  - contains a new field called **Delivered Price** which is calculated at run-time. This
    field will calculate the Cost Price plus a delivery charge of 10% of the Cost Price
  - has the Delivered Price field in Euros with 2 decimal places
  - shows only the records where the *Country* is *UK* and the cars have not been dispatched.
  - shows only the fields VIN, Model, Fuel, Engine Size, Cost Price, Colour, Port, Distributor and Delivered Price with their labels in full
  - fits on a single page wide

your Centre number your candidate number

52

- has a page orientation of landscape
- sorts the data into ascending order of *Model* (with *Micro* at the top)
- has your name, Centre number and candidate number on the left in the footer.

|    | nae year name, control name and canalage name of the local in the local                                                                                                    |  |
|----|----------------------------------------------------------------------------------------------------|--|
| 46 | Save and print this report.                                                                                                    |  |
| 47 | <ul> <li>Produce a report from all the data which:</li> <li>has the heading Voltage must be checked before delivery</li> <li>shows only the records where VIN contains 365C or 366C, Fuel is 4 and the Dispatched field is No</li> <li>are sorted into ascending order of Port and then by VIN in ascending order</li> <li>shows only the fields VIN, Model, Colour, Port, Distributor and Dispatched in this order</li> <li>shows all data and labels in full</li> <li>counts the number of cars to be checked and places this number on the right at the bottom of the report with the label Number of cars to check</li> <li>has your name, Centre number and candidate number at the bottom of the report.</li> </ul> |  |
| 48 | Save and print this report.                                                                                                    |  |
| 49 | Export this report as a webpage.                                                                                                    |  |
|    | (You may need to use other packages to help you.)                                                                                                    |  |
|    | Take a screenshot of this webpage as viewed in your browser and place it in the evidence document.                                                                                                    |  |
| 50 | Add Rizwan@cie.org.uk to your email contacts/address book with the name Development Manager                                                                                                    |  |
|    | Show evidence of this in your evidence document. (This may be a screenshot.)                                                                                                    |  |
| 51 | Prepare an email message:                                                                                                    |  |
|    | <ul> <li>to be sent to design.h@cie.org.uk</li> <li>copied to the <b>Development Manager</b> (from your address book)</li> <li>with the subject line <b>Port facilities report</b></li> </ul>                                                                                                    |  |
|    | The body text of the message should include:                                                                                                    |  |
|    | vour name                                                                                                    |  |

the text: The draft report for your approval is attached.

Attach to your email the document which you saved at step 40.

present and

| 53    | Take a screenshot of this email, showing clearly that the attachment is present and place it in the evidence document.                                             | O. |
|-------|----------------------------------------------------------------------------------------------------|----|
|       | Send the email.                                                                                                    | 7  |
| 54    | Delete from your work area for this examination the original files you received. Your work area should now only contain files you have worked on during your exam. |    |
| 55    | Take a screenshot to show the files that are in your work area, showing the file names and file types. Paste this screenshot into the evidence document.           |    |
| 56    | Save and print the evidence document.                                                                                                    |    |
|       |                                                                                                    |    |
|       |                                                                                                    |    |
| Write | today's date in the box below.                                                                                                    |    |
| Date  |                                                                                                    |    |
|       |                                                                                                    |    |
|       |                                                                                                    |    |
|       |                                                                                                    |    |

8

## **BLANK PAGE**

www.PapaCambridge.com

Permission to reproduce items where third-party owned material protected by copyright is included has been sought and cleared where possible. Every reasonable effort has been made by the publisher (UCLES) to trace copyright holders, but if any items requiring clearance have unwittingly been included, the publisher will be pleased to make amends at the earliest possible opportunity.